10 de octubre 2006 • Volumen 7 Número 10 • ISSN: 1067-6079

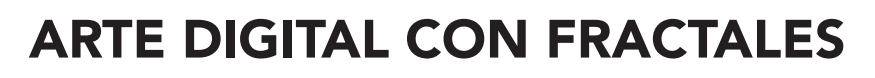

José Martínez Aroza, profesor de la Universidad de Granada. jmaroza@ugr.es

# **IMÁGENES FRACTALES**

Todas están generadas con el software UltraFractalÓ. Tanto las fórmulas empleadas como los algoritmos de color y las transformaciones son de dominio público y están documentadas. Más información y descargas, en http://www.ultrafractal.com.

### ALFOMBRA

Realicé esta imagen para demostrar a un amigo, en unos pocos minutos, lo fácil y divertido que es hacer obras de arte usando fractales. Mi particular método en ésta fue ir probando al azar hasta obtener un resultado estético.

#### Fórmula

La fórmula de este fractal recibe el nombre de "Fractalia-I". Está extraída del libro "Keys to Infinity" de Clifford A. Pickover, y adaptada al programa UltraFractalÓ por Mark Townsend.

Para cada punto  $c = (x, y)$  del plano complejo, se genera la sucesión compleja  $[(Z_n = (X_n, Y_n)]$  mediante la relación recurrente:

$$
Z_0 = (0,0), z_1 = C,
$$
  

$$
X_{n+1} = a + bx_n + cx^2 + dx_n y_n + ey_n + fy_n^2
$$
  

$$
y_n + 1 = g + hx_n + ix_n^2 + jx_n y_n + ky_n + ly_n^2
$$

siendo a, b, c, d, e, f, g, h, i, j, k, l, constantes prefijadas, cuyos valores en el caso de "ALFOMBRA" son, respectivamente, 0, 1, 0.5, 0.4, -0.7, 0.9, 0, -0.2, 0.8, 0.9, -0.7 y -0.2. Con esta fórmula se consigue una imagen como la de la Figura 1.

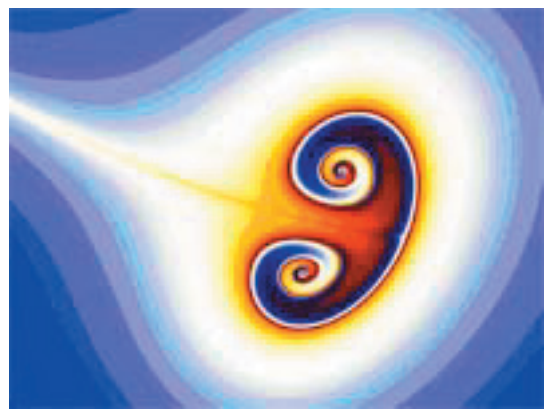

Figura 1. Fórmula base para "Alfombra".

#### Color

El algoritmo de asignación de color a los puntos del plano complejo es el clásico algoritmo de escape que se usa para el conjunto de Mandelbrot, es decir, se emplea como índice de color en una tabla de colores el número de iteraciones necesarias para que el término  $Z_n$  de la sucesión escape de un círculo centrado en el origen. En realidad se usa la variante suavizada, que añade al índice entero una parte fraccionaria proporcional a la distancia Z<sub>n</sub> de a dicho círculo, para conseguir un efecto de transición continua de color.

#### 10 de octubre 2006 • Volumen 7 Número 10 • ISSN: 1067-6079

 Una vez aplicado el algoritmo de color, el fractal aparece como en la Figura 2. Cambiando el mapa de colores estándar por uno conteniendo, entre otros, algunos tonos ocres, el resultado aparece como en la Figura 3.

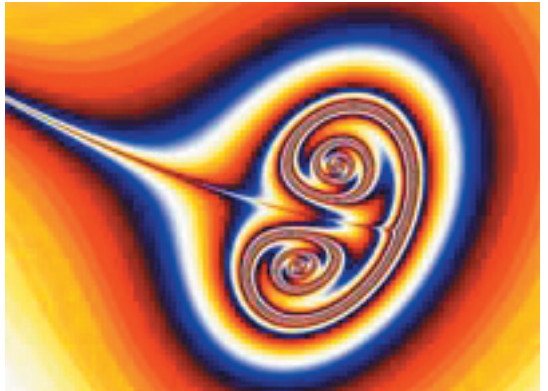

Figura 2. Se ha aplicado el algoritmo de color suavizado.

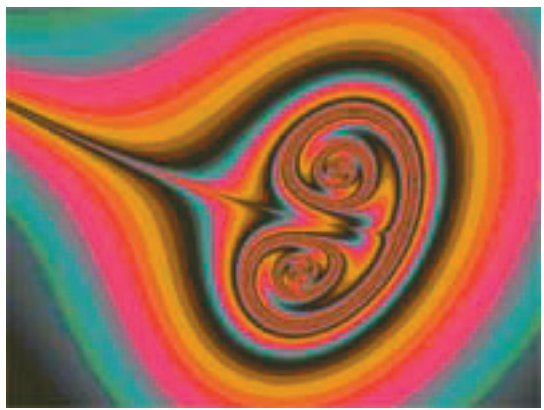

Figura 3. Se ha cambiado el mapa de colores.

 $3 - x \times$ 

#### Transformaciones del plano

En primer lugar se aplica la transformación "Nova (Julia)" diseñada por Damien Jones, que realiza unas pocas iteraciones de tipo Julia para corromper la forma. El resultado se muestra en la Figura 4, en la que prevalecen los bellos tonos ocres.

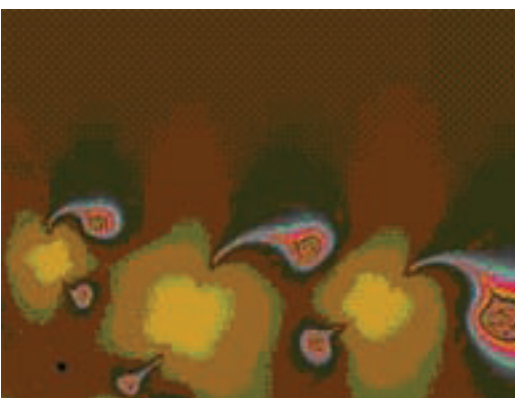

Figura 4. Se ha aplicado la transformación "Nova (Julia)".

La siguiente transformación es "Select (Nova Julia)", de Damien Jones, que selecciona partes de la imagen basándose en la cuenta de iteraciones en cada píxel. El efecto aparece en la Figura 5. Aparece casi como bicolor (ocre-negro), pero hay unos sombreados interesantes.

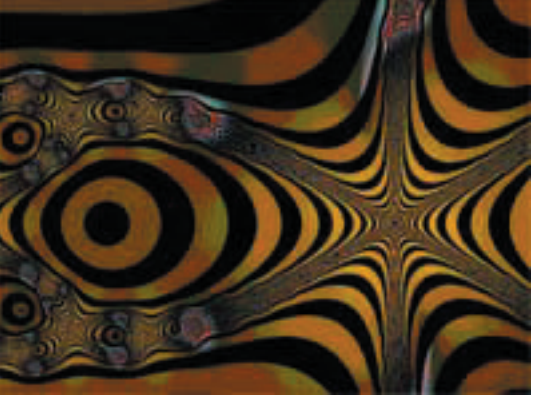

Figura 5. Se ha aplicado la transformación "Select (Nova Julia)".

© Coordinación de Publicaciones Digitales. DGSCA-UNAM Se autoriza la reproducción total o parcial de este artículo, siempre y cuando se cite la fuente completa y su dirección electrónica.

http://www.revista.unam.mx/vol.7/num10/art81/int81.htm

Finalmente, se aplica la transformación "Kaleidoscope", que aplica una simetría por reflexión de orden 8… y ya está nuestra alfombra en la Figura 6.

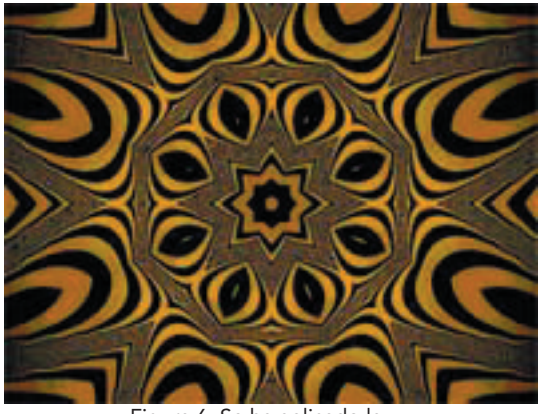

Figura 6. Se ha aplicado la transformación "Kaleidoscope".

# LA TERMITA

Este inquietante monstruo fractal que patrulla amenazante por su veteado territorio, se usó para la portada de la Gaceta de la Real Sociedad Matemática Española en septiembre de 2003. En realidad "La Termita" no es más que el conjunto clásico de Mandelbrot, coloreado con variantes distintas de un mismo algoritmo.

# Fórmula

Su fórmula es la clásica del conjunto de Mandelbrot. Cada punto c del plano complejo genera una sucesión mediante la recurrencia

$$
Z_0 = C
$$
  

$$
Z_{n+1} = Z_{n}^2 + C
$$

y dependiendo del comportamiento de dicha sucesión, se asigna un color al punto c.

Color

Se distinguen dos casos:

A) La sucesión  $(Z_n)$  es convergente (zona interior del conjunto de Mandelbrot). Entonces se toma como índice de color la mínima distancia de los términos de la sucesión a una espiral centrada en el origen (Figura 7).

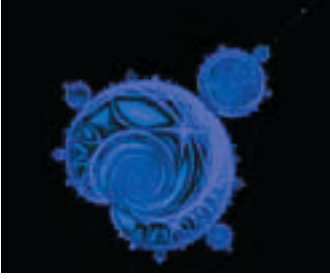

Figura 7. Interior del conjunto de Mandelbrot para "La Termita".

#### 10 de octubre 2006 • Volumen 7 Número 10 • ISSN: 1067-6079

B) La sucesión ( $Z_n$ ) es divergente (zona exterior del conjunto de Mandelbrot). En tal caso se procede de dos formas distintas, superponiendo los resultados como dos capas transparentes. En ambas capas se aplica el mismo algoritmo del tipo "Orbit Traps" ya mencionado, sólo que en una capa la órbita es una figura en forma de corazón (Figura 8), mientras que en la otra la órbita es un conjunto de rectas paralelas alineadas con el eje principal del conjunto de Mandelbrot (Figura 9).

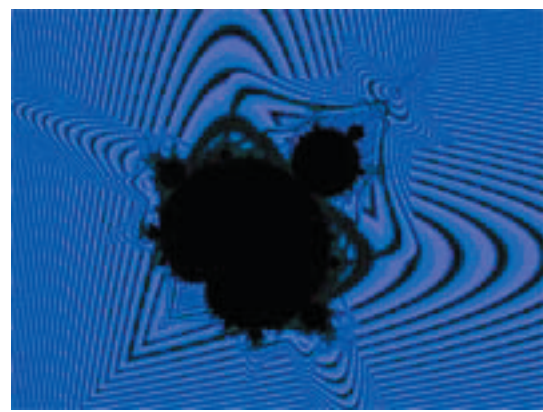

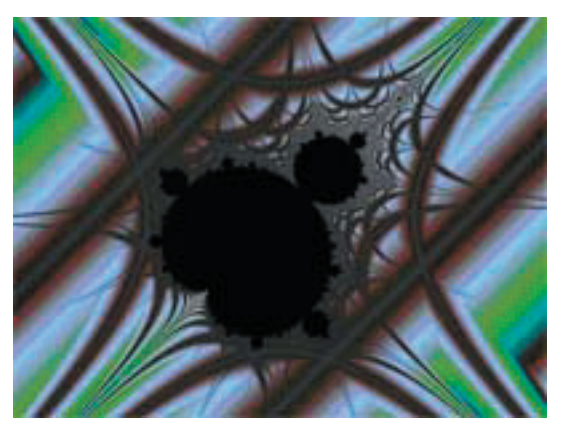

Figura 8. Primera capa, el veteado. Figura 9. Segunda capa, el medio en el que "La Termita" se abre paso.

El resultado final aparece en la Figura 10. No se han realizado transformaciones del plano complejo.

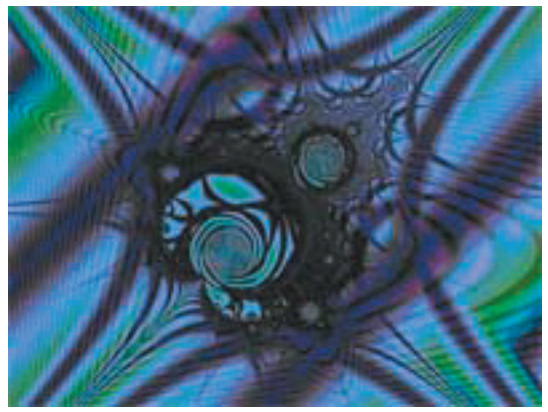

Figura 10. Resultado final, por superposición. "La Termita" inicia su andadura.

# ORDEN Y CAOS.

En la imagen existen zonas en las que el color cambia gradualmente. Son zonas de Orden, de comportamiento predecible. En cambio, hay otras regiones en donde los colores no siguen ninguna pauta y componen una mezcla informe. Son zonas de Caos. La distribución del plano en regiones ordenadas y caóticas es muy curiosa, y presenta líneas de transición abruptas entre ellas, en una estructura sumamente estética. Se diría que un sol (en el centro de la imagen) desprende ondas de caos que alteran su ordenado universo circundante. Esta imagen fractal fue portada de la Gaceta de la Real Sociedad Matemática Española en su número de Mayo de 2003. Lo más sorprendente de esta obra es que está hecha de una sola capa, a pesar de que aparenta estar compuesta de al menos tres texturas diferenciadas.

### Fórmula

La fórmula empleada es la de Fiddler,  $Z_{n+1} = \overline{Z_i} + Z^2 + C$  implementada en UltraFractalÓ por Meter Jakubowicz. El procedimiento a seguir es el mismo que para la fórmula de Mandelbrot. La imagen preliminar está en la Figura 11.

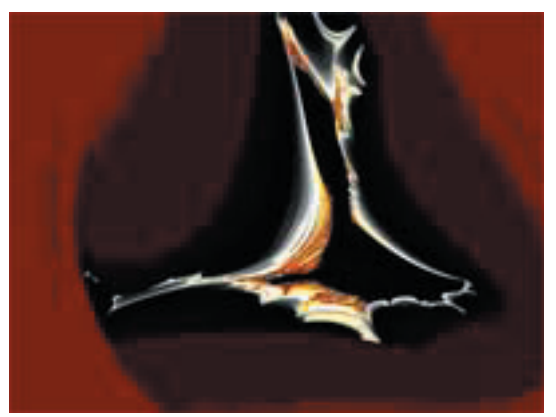

Figura 11. La fórmula de Fiddler.

### Transformación del plano

Figura 12. Tras una inversión del plano.

### Color

Para la zona interior (de divergencia), se ha aplicado el ya mencionado algoritmo "Orbit Traps" en su versión más simple, donde la órbita es el origen de coordenadas. Con esto hemos creado la parte del universo en donde reina el orden (Figura 13). Para el exterior (zona de convergencia) se ha usado el algoritmo denominado "Pseudo-Lyapunov", desarrollado por Mark Townsend, y basado en las ecuaciones que se usan para calcular el exponente de Lyapunov en el libro "Chaos in Wonderland" de Clifford A. Pickover. La imagen completa está en la Figura 14.

Se ha aplicado una sencilla inversión del plano complejo, centrada en el origen de radio unidad. La zona de convergencia pasa a ser el exterior, y la zona de divergencia queda en el interior de la Figura 12.

## Revista Digital Universitaria

10 de octubre 2006 • Volumen 7 Número 10 • ISSN: 1067-6079

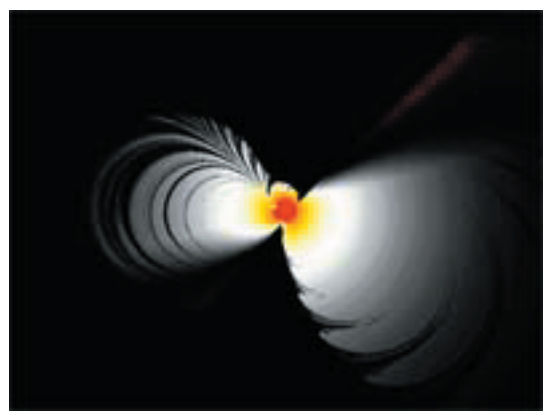

Figura 13. Se ha aplicado "Orbit Traps" en la zona de divergencia.

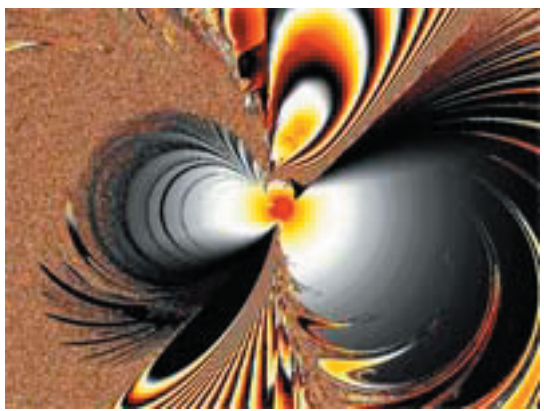

Figura 14. Se ha aplicado "Pseudo-Lyapunov" en la zona de convergencia.